## **Formation Power BI**

**Objectifs :** Power BI est l'outil de Business Intelligence de Microsoft. Au cours de ce stage, vous apprendrez à :

- Importer, structurer puis exploiter et analyser des données de manière interactive
- Construire des rapports dynamiques à l'aide des outils d'aide à la décision, de reporting et de data visualisation (dataviz)
- Utiliser le langage DAX pour tirer le meilleur parti de ses données

**Compétences visées :** - Être familiarisé avec l'environnement Power BI Desktop et le service Power BI - Intégrer des données externes structurées (Excel, texte, SQL, SGBDR) ou non (XML, JSON, Web, ..) via l'ETL (extract transform load) Power Query

- Effectuer des transformations sur des colonnes (suppression, ajout, découpage, assemblage) ou des modifications de valeurs dans les données

- Modifier le langage M dans l'éditeur avancé

- Modéliser les données avec Power Pivot pour mettre en relation les données et étendre les possibilités de tableaux croisés dynamiques

- Créer des mesures et des KPIs
- Exploiter les possibilités qu'offrent les fonctions et le langage DAX
- Mettre en œuvre les différentes représentations graphiques des données possibles
- Produire des rapports interactifs
- Publier les rapports avec le service Power BI
- Rendre ses rapports disponibles sur applications mobiles

**Durée :** 4 jour(s) (28 heures)

Public : Analyste, consultant, contrôleur de gestion, chargé d'étude et plus généralement toute personne souhaitant mettre en oeuvre la Business Intelligence à l'aide de Power BI.

**Pré-requis :** Des notions au sujet des modes de structuration et d'échanges de données ainsi que la connaissance des graphiques sous Excel sont des plus

**Méthode pédagogique :** Pédagogie active mêlant exposés, exercices et applications pratiques dans Power BI

**Modalités d'évaluation :** Un formulaire d'auto-évaluation proposé en amont de la formation nous permettra d'évaluer votre niveau et de recueillir vos attentes. Ce même formulaire soumis en aval de la formation fournira une appréciation de votre progression.

Des exercices pratiques seront proposés à la fin de chaque séquence pédagogique pour l'évaluation des acquis.

En fin de formation, vous serez amené(e) à renseigner un questionnaire d'évaluation à chaud.

Une attestation de formation vous sera adressée à l'issue de la session.

Trois mois après votre formation, vous recevrez par email un formulaire d'évaluation à froid sur l'utilisation des acquis de la formation.

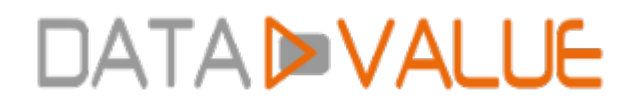

**Accessibilité :** Vous souhaitez suivre notre formation Formation par ville et êtes en situation de handicap ? Merci de nous contacter afin que nous puissions envisager les adaptations nécessaires et vous garantir de bonnes conditions d'apprentissage

**Tarif :** Présentiel : 2200 € HT - Distanciel : 2000 € HT (-10% pour 2 inscrits, -20% dès 3 inscrits)

#### **Nos prochaines sessions**

#### **Distance**

du 10 au 13 septembre 2024 du 22 au 25 octobre 2024 du 26 au 29 novembre 2024 du 10 au 13 décembre 2024 du 24 au 27 février 2025 du 22 au 25 avril 2025 du 30 juin au 3 juil. 2025

#### **Lyon**

du 17 au 20 septembre 2024 du 10 au 13 mars 2025

#### **Paris**

du 8 au 11 octobre 2024 du 25 au 28 mars 2025 du 20 au 23 mai 2025

#### **Toulouse**

du 5 au 8 novembre 2024 du 3 au 6 mars 2025 du 23 au 26 juin 2025

#### **Programme :**

#### **- La Business Intelligence en libre-service**

- Définition de Business Intelligence
- La BI en entreprise
- Avantages et nécessités de la BI en libre-service

#### **- Présentation de Power BI**

- Les outils constitutifs de Power BI : Power BI Desktop et le service Power BI
- Politique de licences
- Workflow standard avec Power BI

## **- Acquisition de données structurées**

- Sources de données
- Import vs DirectOuerv
- Acquisition depuis un SGBDR
- Acquisition à l'aide d'une requête SQL
- Acquisition à partir de classeurs Excel
- Acquisition à partir de fichiers texte

### **- Acquisition de données peu ou pas structurées**

- **Acquisition de fichiers XML**
- **Acquisition de fichiers ISON**
- Acquisition à partir du Web
- Acquisition à partir d'un service Web

## **- Transformations des données lors de l'import**

- De la potentielle nécessité de transformer les données
- Outil de transformation intégré : Power Query
- Transformations de base
- Transformations plus avancées avec l'éditeur avancé et M

### **- Modélisation des données**

- Formes des modèles de données
- Mise en relation de sources non jointes
- Cardinalités : présentation du concept et mise en œuvre
- Définition de la direction des filtres
- Notions d'indicateurs clés de performance (KPI)
- Ajout de colonnes calculées dans le modèle
- Ajout de mesures

### **- DAX**

- Présentation, définition et rôle de DAX dans Power BI Desktop
- Principales fonctions liées aux types de données
- **Fonctions de filtres**

- Fonctions de création de jeux d'enregistrements
- Création et utilisation d'une table de dates avec DAX

### **- Visualisations et représentation des données dans le rapport**

- **Présentation et utilisation des visuels**
- Graphiques, intérêts et usages
- Justification des écarts dans une série
- Données géographiques et représentations spatiales
- **Tables et matrices**
- Cartes (non géographiques)
- **Segments**
- Visuels complémentaires
- Installation de nouveaux visuels via la place de marché

#### **- Rapports, pages et filtres**

- Propriétés des pages d'un rapport
- Filtres de niveau rapport et filtres de niveau page
- Utilisation de pages comme info-bulles
- Définition des interactions entre visuels d'une même page
- Extraction de données entre pages
- Questions en langage naturel

#### **- Partage de rapports via le service Power BI**

- Publication d'un rapport
- Partage de rapports et de données avec d'autres utilisateurs
- Création d'un tableau de bord à partir de visuels
- Définition de rôles et droits d'accès au niveau lignes
- Utilisation d'un jeu de données partagé dans l'application de bureau

#### **- Applications mobiles Power BI**

- **Applications mobiles existantes**
- Préparation d'un rapport en vue de son affichage sur mobile
- Configuration des alertes de l'application mobile

Date de dernière modification : 19 juin 2024